**[Cyberarnaques S'informer pour](https://www.lenetexpert.fr/cyberarnaques-sinformer-pour-mieux-se-proteger-denis-jacopini-marie-nocenti-fnac/) [mieux se protéger – Denis](https://www.lenetexpert.fr/cyberarnaques-sinformer-pour-mieux-se-proteger-denis-jacopini-marie-nocenti-fnac/) [Jacopini, Marie Nocenti |](https://www.lenetexpert.fr/cyberarnaques-sinformer-pour-mieux-se-proteger-denis-jacopini-marie-nocenti-fnac/) [fnac](https://www.lenetexpert.fr/cyberarnaques-sinformer-pour-mieux-se-proteger-denis-jacopini-marie-nocenti-fnac/)**

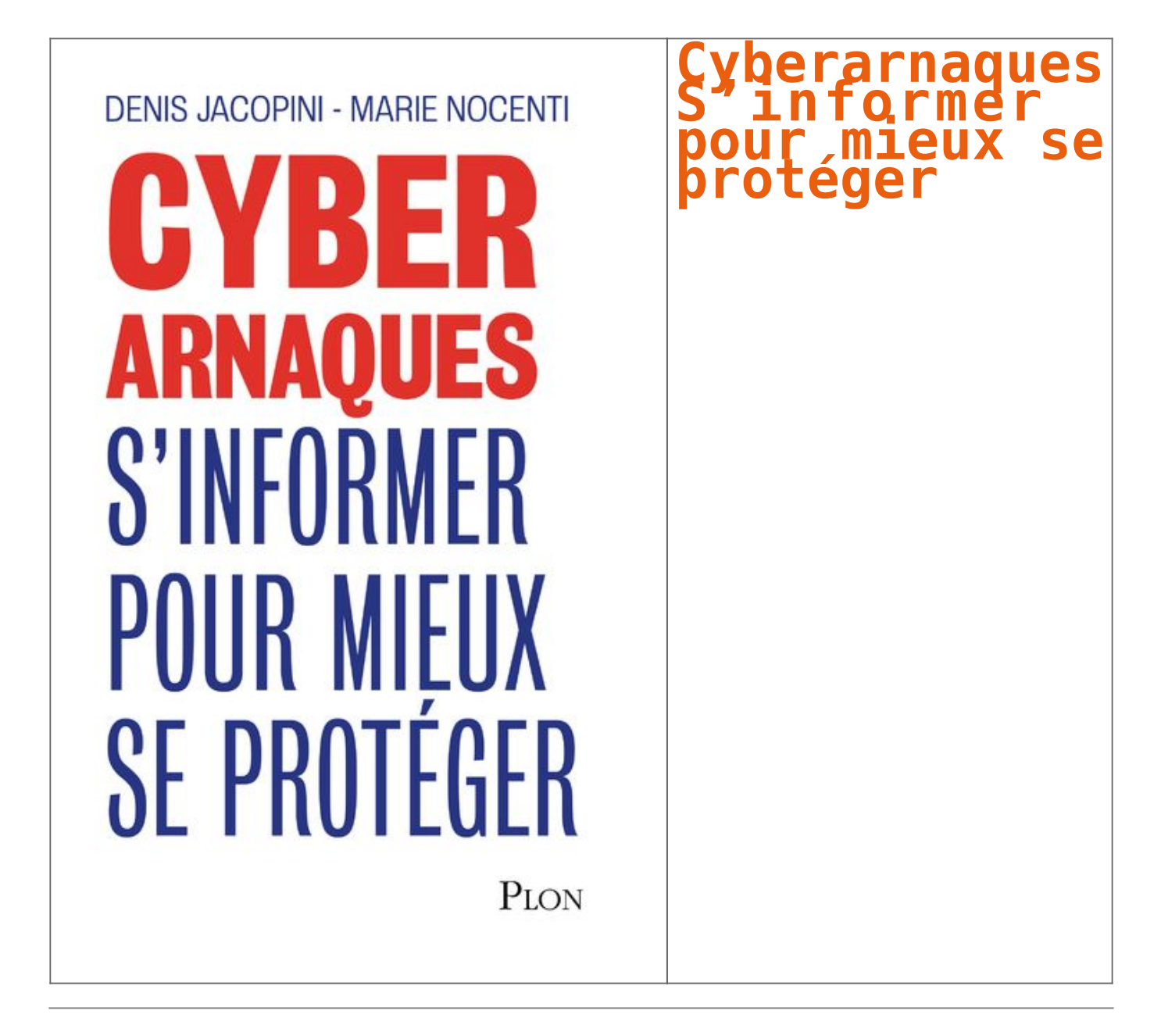

**Internet et les réseaux sociaux ont envahi notre quotidien, pour le meilleur mais aussi pour le pire… Qui n'a jamais reçu de propositions commerciales pour de célèbres marques de luxe à prix cassés, un email d'appel au secours d'un ami en vacances à l'autre bout du monde ayant besoin d'argent ou un mot des impôts informant qu'une somme substantielle reste à rembourser contre la communication de coordonnées bancaires ? La Toile est devenue en quelques années le champ d'action privilégié d'escrocs en tout genre à l'affût de notre manque de vigilance. Leur force ? Notre ignorance des dangers du Net et notre « naïveté » face aux offres trop alléchantes qui nous assaillent.**

**DENIS JACOPINI - MARIE NOCENTI** 

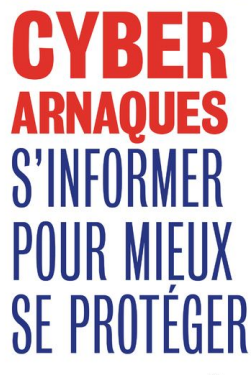

 $P_{LO}$ 

Plutôt qu'un inventaire, Denis Jacopini, avec la collaboration de Marie Nocenti, a choisi de vous faire partager le quotidien de victimes d'Internet en se fondant sur des faits vécus, présentés sous forme de saynètes qui vous feront vivre ces arnaques en temps réel. Il donne ensuite de précieux conseils permettant de s'en prémunir. Si vous êtes confronté un jour à des circonstances similaires, vous aurez le réflexe de vous en protéger et en éviterez les conséquences parfois dramatiques... et coûteuses Un livre indispensable pour « surfer » en toute tranquillité ! Denis Jacopini est expert judiciaire en informatique, diplômé en cybercriminalité et en droit, sécurité de l'information et informatique légale à l'université de droit et science politique de Montpellier. Témoin depuis plus de vingt ans d'attaques de sites Internet, de piratages d'ordinateurs, de dépouillements de comptes bancaires et d'autres arnaques toujours plus soigneusement élaborées, il apprend aux professionnels à se protéger des pirates informatiques. Marie Nocenti est romancière.

[Commandez CYBERARNAQUES sur le site de la FNAC \(disponible à partir du 29/03/2018\)](https://livre.fnac.com/a11267131/Denis-Jacopini-Cyberarnaques)

**LE NET EXPERT** • **[ACCOMPAGNEMENT RGPD \(ÉTAT DES LIEUX ⇒ MISE EN CONFORMITÉ\)](https://www.lenetexpert.fr/conseil-dun-specialiste-rgpd-comment-se-mettre-en-conformite)** - **ANALYSE DE VOTRE ACTIVITÉ** - **CARTOGRAPHIE DE VOS TRAITEMENTS DE DONNÉES** - **IDENTIFICATION DES RISQUES** - **ANALYSE DE RISQUE (PIA / DPIA)** MISE EN CONFORMITÉ RGPD de vos traitements - **SUIVI** de l'évolution de vos traitements • **[FORMATIONS / SENSIBILISATION](https://www.lenetexpert.fr/formations-cybercriminalite-protection-des-donnees-personnelles)** : - **[CYBERCRIMINALITÉ](https://www.lenetexpert.fr/formations-cybercriminalite-protection-des-donnees-personnelles)** - **[PROTECTION DES DONNÉES PERSONNELLES](https://www.lenetexpert.fr/formation-rgpd-tout-savoir-sur-le-reglement-europeen-sur-la-protection-des-donnees)** - [AU](https://www.lenetexpert.fr/formation-rgpd-tout-savoir-sur-le-reglement-europeen-sur-la-protection-des-donnees) **[RGPD](https://www.lenetexpert.fr/formation-rgpd-tout-savoir-sur-le-reglement-europeen-sur-la-protection-des-donnees)** - [À LA](https://www.lenetexpert.fr/formation-rgpd-tout-savoir-sur-le-reglement-europeen-sur-la-protection-des-donnees) **[FONCTION DE DPO](https://www.lenetexpert.fr/formation-rgpd-tout-savoir-sur-le-reglement-europeen-sur-la-protection-des-donnees)** • **[RECHERCHE DE PREUVES](https://www.lenetexpert.fr/recherche-de-preuves-dans-les-telephones-smartphones-tablettes-retrouver-une-photo-ou-un-sms-efface)** (outils Gendarmerie/Police) - ORDINATEURS (**Photos / E-mails / Fichiers**) - TÉLÉPHONES (récupération de **Photos / SMS**) - SYSTÈMES NUMÉRIQUES • **[EXPERTISES](http://www.lenetexpert.fr/expertises-privees-expertises-judiciaires)** & **AUDITS** (certifié ISO 27005) - TECHNIQUES | JUDICIAIRES | ADMINISTRATIVES - **SÉCURITÉ** INFORMATIQUE - SYSTÈMES DE **VOTES ÉLECTRONIQUES**

**[Besoin d'un Expert ? contactez-nous](https://www.lenetexpert.fr/contact)**

Notre Expert, Denis JACOPINI, est assermenté, spécialisé en **Cybercriminalité**, **Recherche de preuves** et en **Protection des données personnelles**. Diplômé en Cybercriminalité Droit, Sécurité de l'information & Informatique légale), en Droit de l'Expertise Judiciaire et certifié en gestion des risques en Sécurité des Systèmes d'Information (ISC))<br>27005), Denis JACOPINI est aussi formateur inscri

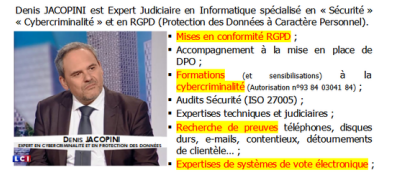

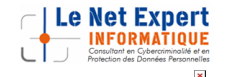

Contactez-nous

[Réagissez à cet article](#page--1-0)

Source : *[Cyberarnaques S'informer pour mieux se protéger –](https://livre.fnac.com/a11267131/Denis-Jacopini-Cyberarnaques) [broché – Denis Jacopini, MARIE NOCENTI – Achat Livre – Achat &](https://livre.fnac.com/a11267131/Denis-Jacopini-Cyberarnaques) [prix | fnac](https://livre.fnac.com/a11267131/Denis-Jacopini-Cyberarnaques)*

## **[Quelques conseils pour surfer](https://www.lenetexpert.fr/quelques-conseils-pour-surfer-un-peu-plus-tranquille-sur-internet/) [un peu plus tranquille sur](https://www.lenetexpert.fr/quelques-conseils-pour-surfer-un-peu-plus-tranquille-sur-internet/) [Internet](https://www.lenetexpert.fr/quelques-conseils-pour-surfer-un-peu-plus-tranquille-sur-internet/)**

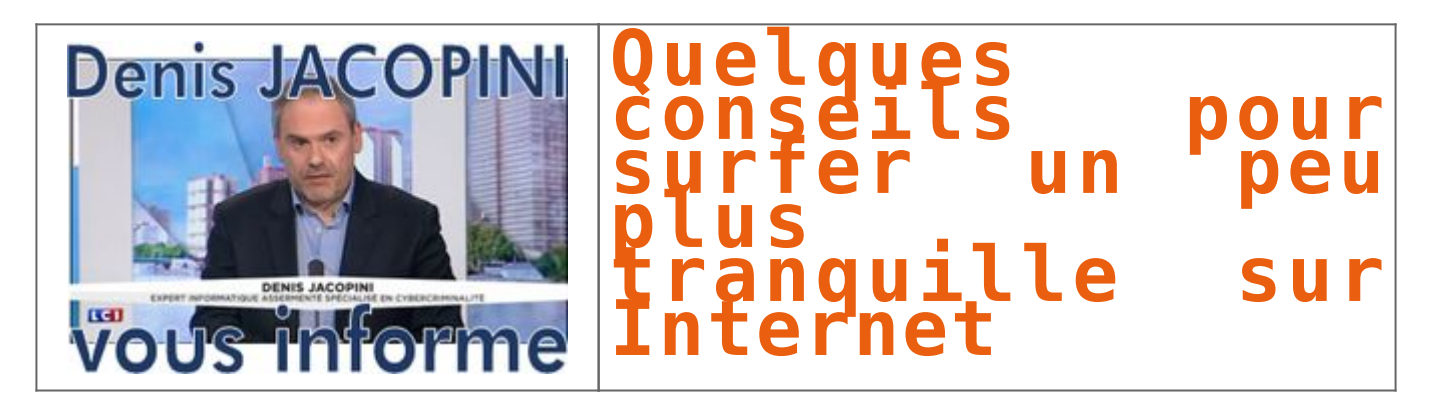

### **Quelques conseils de bon sens pour se protéger au mieux des attaques liées à l'utilisation d'Internet.**

#### **Des mises à jour régulières et automatiques**

L'un des meilleurs moyens de se prémunir des risques de piratage, est de **maintenir son matériel informatique et ses logiciels à jour** avec les derniers correctifs de sécurité et les dernières mises à jour.

Par ce biais, le risque d'intrusion est minimisé. Il est donc très important de **configurer son ordinateur** pour que le système d'exploitation se mette **régulièrement et automatiquement à jour.**

#### **Une bonne configuration matérielle et des logiciels adaptés**

Les **niveaux de sécurité** de l'ordinateur doivent être **réglés au plus haut** pour minimiser les risques d'intrusions. Les **paramètres des navigateurs** et des **logiciels de messageries** électroniques peuvent aussi être configurés avec des niveaux de sécurité élevés.

L'utilisation d'un **anti-virus à jour** et d'un **pare-feu** (*firewall*) assureront un niveau de protection minimum pour surfer sur la toile. Le*firewall* permet de filtrer les données échangées entre votre ordinateur et le réseau. Il peut être réglé de manière à bloquer ou autoriser certaines connexions.

### **Utiliser un bon mot de passe**

Les mots de passe sont une **protection incontournable** pour sécuriser l'ordinateur et ses données ainsi que tous les accès au service sur Internet.

Mais encore faut-il en choisir un bon. Un bon mot de passe doit être difficile à deviner par une personne tierce et facile à retenir pour l'utilisateur.

Lire nos [conseils pour choisir un bon mot de passe](https://www.lenetexpert.fr/comment-bien-choisir-ses-mots-de-passe/) .

**Se méfier des courriers électroniques non-sollicités et leurs pièces jointes** A la réception d'un mail dont l'**expéditeur est inconnu**, un seul mot d'ordre : **prudence** !

Les courriers électroniques peuvent être accompagnés de **liens menant vers des sites frauduleux** (voir l'article sur le *phishing*) ou de **pièces jointes piégées**. **Un simple clic sur une image suffit pour installer à votre insu un logiciel ou code malveillant**(cheval de Troie) sur votre ordinateur. La pièce jointe piégée peut être : une page html, une image JPG, GIF, un document word, open office, un PDF ou autre.

Pour se protéger de ce type d'attaque, la règle est simple : **ne jamais ouvrir une pièce jointe dont l'expéditeur est soit inconnu, soit d'une confiance relative.**

En cas de doute, une recherche sur internet permet de trouver les arnaques répertoriées.

**Que faire si j'ai déjà cliqué sur la pièce jointe?**

**Déconnectez-vous d'internet** et **passez votre ordinateur à l'analyse anti-virus** (à jour) pour détecter l'installation éventuelle d'un logiciel malveillant.

Pour tout renseignement ou pour signaler une tentative d'escroquerie :

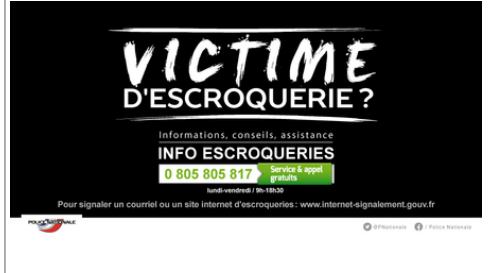

Denis Jacopini anime des **conférences et des formations** et est régulièrement invité à des **tables rondes en France et à l'étranger** pour sensibiliser les décideurs et les utilisateurs aux **CyberRisques** (Autorisation de la Direction du travail de l'Emploi et de la Formation Professionnelle n°93 84 03041 84).

Nous animons **conférences et formations** pour sensibiliser décideurs et utilisateurs **aux risques en informatique**, découvrir et comprendre les **arnaques** et les **piratages informatiques** pour mieux s'en protéger et se **mettre en conformité avec la CNIL** en matière de **Protection des Données Personnelles**. Nos actions peuvent être personnalisées et organisées dans votre établissement.

Plus d'informations sur : <https://www.lenetexpert.fr/formations-cybercriminalite-protection-des-donnees-personnelles>

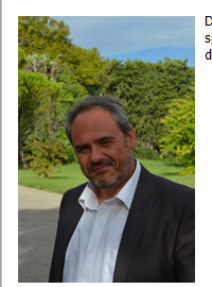

Denis JACOPINI est Expert Informatique assermenté<br>spécialisé en cybercriminalité et en protection des données personnelles.

- Expertises techniques (virus, espions, piratages,<br>fraudes, arnaques Internet...) et judiciaires<br>(investigations téléphones, disques durs, e-mails, contentieux, détournements de clientèle...) :
- · Expertises de systèmes de vote électronique ;
- · Formations et conférences en cybercriminalité :
- · Formation de C.I.L. (Correspondants Informatique et Libertés);
- · Accompagnement à la mise en conformité CNIL<br>de votre établissement.

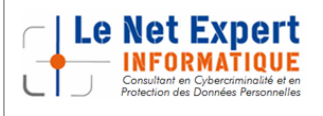

Contactez-nous

[Réagissez à cet article](#page--1-0)

Original de l'article mis en page : [Conseils de prévention sur](http://www.police-nationale.interieur.gouv.fr/Actualites/Dossiers/Cybercrime/Conseils-de-prevention-sur-Internet) [Internet / Cybercrime / Dossiers / Actualités – Police](http://www.police-nationale.interieur.gouv.fr/Actualites/Dossiers/Cybercrime/Conseils-de-prevention-sur-Internet) [nationale – Ministère de l'Intérieur](http://www.police-nationale.interieur.gouv.fr/Actualites/Dossiers/Cybercrime/Conseils-de-prevention-sur-Internet)

# **[Comment bien se protéger](https://www.lenetexpert.fr/comment-bien-se-proteger-contre-les-cyberattaque/) [contre les Cyberattaques ?](https://www.lenetexpert.fr/comment-bien-se-proteger-contre-les-cyberattaque/)**

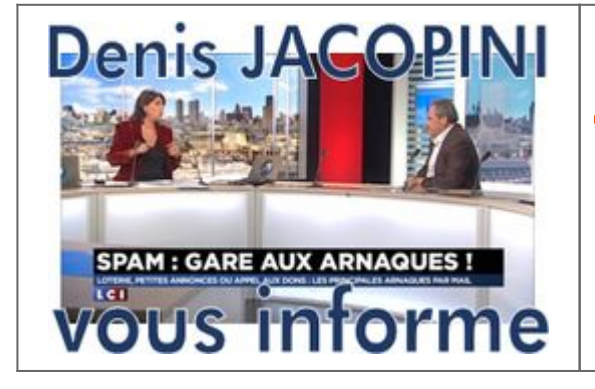

# **Comment bien se<br>
<b>rotéger contre<br>
<b>es** poerattaques ?

**On l'a encore vu récemment, aucun système informatique n'est à l'abri d'une faille…** Et en matière de cybercriminalité, les exemples nous montrent que l'attaque semble toujours avoir un coup d'avance sur la défense. L'enjeu, pour les institutions et les entreprises, est d'anticiper et de se préparer à ces situations de crise en développant, en amont, une stratégie à-même de minorer au maximum leurs conséquences. Demande de rançons, fraudes externes, défiguration de sites web, vols ou fuites d'informations, cyberespionnage économique ou industriel…, en 2016 huit entreprises françaises sur dix ont été victimes de cybercriminels, contre six en 2015. La tendance n'est malheureusement pas à l'amélioration et l'actualité récente regorge d'exemples frappants : le logiciel malveillant WannaCry qui vient de frapper plus de 300 000 ordinateurs dans 150 pays avec les conséquences désastreuses que l'on connait, l'attaque du virus Adylkuzz qui ralentit les systèmes informatiques, le vol de la copie numérique du dernier opus de la saga « Pirates des Caraïbes » quelques jours avant sa sortie mondiale…, les exemples de cyberattaques ne cessent de défrayer la chronique. Pour bien se protéger contre les Cyberattaque, nous vous conseillons de suivre les étapes suivantes : 1. Faire ou faire faire un état des lieux des menaces et vulnérabilités risquant de mettre en danger votre système informatique ; 2. Faire ou faire faire un état des lieux des failles aussi bien techniques qu'humaines ; 3. Mettre en place les mesures de sécurité adaptées à vos priorités et aux moyens que vous souhaitez consacrer ; 4. Assurer une surveillance des mesures de sécurité et s'assurer de leur bon fonctionnement et de leur adaptation au fil de vos évolutions aussi bien techniques que stratégiques. • [Vous souhaitez faire un point sur l'exposition de votre entreprise aux risques cyber ?](https://www.lenetexpert.fr/contact) • [Vous souhaitez sensibiliser votre personnel aux différentes arnaques avant qu'il ne soit trop tard ?](https://www.lenetexpert.fr/contact) • [Vous rechercher une structure en mesure de mettre en place une surveillance de votre réseau, de votre](https://www.lenetexpert.fr/contact) [installation, de vos ordinateurs ?](https://www.lenetexpert.fr/contact) [Contactez-vous](https://www.lenetexpert.fr/contact) **Notre métier** : Vous aider à vous protéger des pirates informatiques (attaques, arnaques, cryptovirus…) et vous assister dans vos démarches de mise en conformité avec la réglementation relative à la protection des données à caractère personnel. Par des actions d'expertises, d'audits, de formations et de sensibilisation dans toute la France et à l'étranger, nous répondons aux préoccupations des décideurs et des utilisateurs en matière de cybersécurité et de mise en conformité avec le règlement Européen relatif à la Protection des Données à caractère personnel (RGPD) en vous assistant dans la mise en place d'un Correspondant Informatique et Libertés (CIL) ou d'un Data Protection Officer (DPO) dans votre établissement.. (Autorisation de la Direction du travail de l'Emploi et de la Formation Professionnelle n°93 84 03041 84) Plus d'informations sur :<https://www.lenetexpert.fr/formations-cybercriminalite-protection-des-donnees-personnelles> Denis JACOPINI est Expert Judiciaire en Informatique spécialisé en « Sécurité » » et en RGPD (Protection des Données à Caractère Personnel). · Expertises techniques et judiciaires : <mark>ss</mark> téléphones, disques durs, e mails, contentieux, détournements de clientèle...; **Le Net Expert** Contactez-nous **RMATIOU** ou suivez nous sur in [Réagissez à cet article](#page--1-0)

Source : *[Cyberattaque, comment faire pour limiter les risques](http://www.electronique-mag.com/article12688.html)*

### **[Un outil gratuit pour](https://www.lenetexpert.fr/un-outil-gratuit-pour-analyser-et-nettoyer-votre-ordinateur/) [analyser et nettoyer votre](https://www.lenetexpert.fr/un-outil-gratuit-pour-analyser-et-nettoyer-votre-ordinateur/) [ordinateur](https://www.lenetexpert.fr/un-outil-gratuit-pour-analyser-et-nettoyer-votre-ordinateur/)**

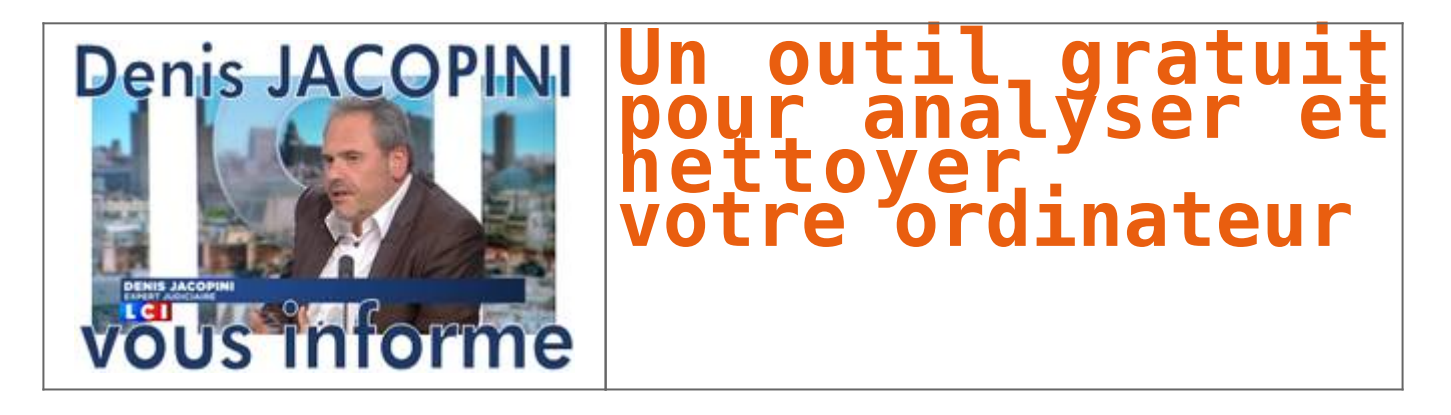

**Avec plus de 40.000 visiteurs uniques par an, ESET Online Scanner apparaît comme l'un des outils gratuits les plus plébiscités par les internautes soucieux de leur sécurité. Fort de ce constat, ESET améliore son scanner basé sur le moteur d'analyse ThreatSense® permettant d'analyser et nettoyer son ordinateur sans contrainte d'installation logicielle.**

Conçue pour être conviviale, cette dernière version devient complètement indépendante des navigateurs Internet. De plus, l'installation est désormais possible sans les droits d'administrateur, ce qui rend l'analyse et le nettoyage des ordinateurs contenant des logiciels malveillants encore plus simples.

ESET Online Scanner améliore l'élimination des logiciels malveillants, par l'ajout de ces nouvelles fonctions :

• **Analyse des emplacements de démarrage automatique** et du secteur d'amorçage pour les menaces cachées – choix de cette option dans setup / cibles d'analyse avancées

• **Nettoyage du registre système** – Supprime les traces des logiciels malveillants du registre système

• **Nettoyage après analyse lors du redémarrage** – Si nécessaire, ESET Online Scanner est capable de repérer les malwares les plus persistants afin de les nettoyer après redémarrage Pour plus d'informations sur l'outil gratuit ESET Online Scanner, [contactez-nous](https://www.lenetexpert.fr/contact/) ou rendezvous sur [http://www.eset.com/fr/home/products/online-scanner/](http://eu.vocuspr.com/Tracking.aspx?Data=HHL%3d80689%26JDG%3c%3b1%40%2f96%3f%26SDG%3c90%3a1&RE=MC&RI=5268434&Preview=False&DistributionActionID=14604&Action=Follow+Link)

Denis Jacopini anime des **conférences et des formations** et est régulièrement invité à des **tables rondes en France et à l'étranger** pour sensibiliser les décideurs et les utilisateurs aux **CyberRisques** (Autorisation de la Direction du travail de l'Emploi et de la Formation Professionnelle n°93 84 03041 84).

Nous animons **conférences et formations** pour sensibiliser décideurs et utilisateurs **aux risques en informatique**, découvrir et comprendre les **arnaques** et les **piratages informatiques** pour mieux s'en protéger et se **mettre en conformité avec la CNIL** en matière de **Protection des Données Personnelles**. Nos actions peuvent être personnalisées et organisées dans votre établissement.

Plus d'informations sur

:<https://www.lenetexpert.fr/formations-cybercriminalite-protection-des-donnees-personnelles>

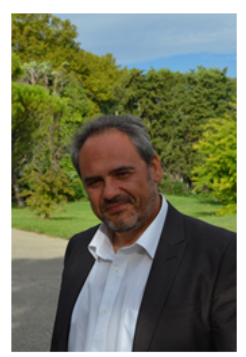

Denis JACOPINI est Expert Informatique assermenté spécialisé en cybercriminalité et en protection des données personnelles.

- Expertises techniques (virus, espions, piratages, fraudes, arnaques Internet...) et judiciaires (investigations téléphones, disques durs, e-mails, contentieux, détournements de clientèle...) :
- · Expertises de systèmes de vote électronique :
- · Formations et conférences en cybercriminalité ;
- · Formation de C.I.L. (Correspondants Informatique et Libertés) :
- Accompagnement à la mise en conformité CNIL de votre établissement.

Contactez-nous

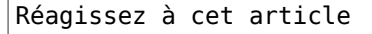

| Le Net Expert

**ORMATIQUE** 

Consultant en Cybercriminalité et en<br>Protection des Données Personnelles

Original de l'article mis en page : [Boîte de réception \(10\) –](https://mail.google.com/mail/u/0/?hl=fr&shva=1#inbox) [denis.jacopini@gmail.com – Gmail](https://mail.google.com/mail/u/0/?hl=fr&shva=1#inbox)

### **[Comment bien choisir ses mots](https://www.lenetexpert.fr/comment-bien-choisir-ses-mots-de-passe/) [de passe ?](https://www.lenetexpert.fr/comment-bien-choisir-ses-mots-de-passe/)**

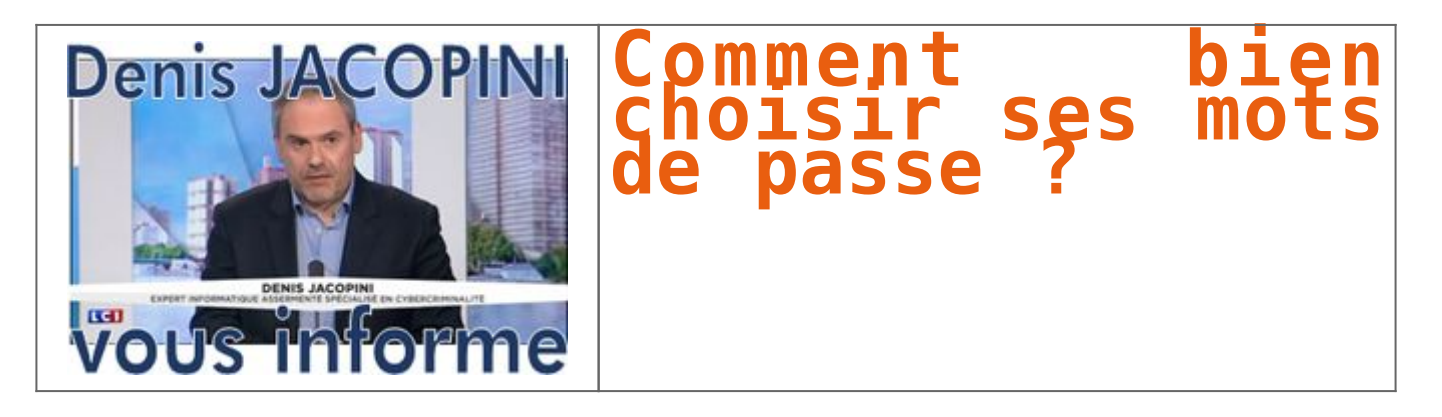

**Les mots de passe sont une protection incontournable pour sécuriser l'ordinateur et ses données ainsi que tous les accès aux services sur Internet. Mais encore faut-il en choisir un bon.Un bon mot de passe doit être difficile à deviner par une personne tierce et facile à retenir pour l'utilisateur.**

#### **Qu'est ce qu'un bon mot de passe ?**

Un bon de passe est constitué d'au moins **12 caractères** dont :

• des lettres majuscules

• des lettres minuscules

• des chiffres

#### • des caractères spéciaux

Un mot de passe est d'autant plus faible qu'il est court. L'utilisation d'un alphabet réduit ou de mot issu du dictionnaire le rend très vulnérable.

Les mots du dictionnaire ne doivent pas être utilisés.

Aussi à proscrire, les mots en relation avec soi, qui seront facilement devinables : nom du chien, dates de naissances…

Réseaux sociaux, adresses mail, accès au banque en ligne, au Trésor public, factures en ligne.

Les accès sécurisés se sont multipliés sur internet.

Au risque de voir tous ses comptes faire l'objet d'utilisation frauduleuse, il est impératif de **ne pas utiliser le même mot de passe**pour des accès différents.

Alors, choisir un mot de passe pour chaque utilisation peut vite devenir un vrai casse-tête.

#### **Comment choisir et retenir un bon mot de passe ?**

Pour créer un bon mot de passe, il existe plusieurs méthodes :

#### **La méthode phonétique**

Cette méthode consiste à utiliser les sons de chaque syllabe pour créer une phrase facilement mémorisable.

Exemple : « j'ai acheté huit cd pour cent euros ce après-midi» donnera : ght8CD%E7am

#### **La méthode des premières lettres**

Utiliser les premières lettres d'une phrase en variant majuscules, minuscules et caractères spéciaux.

Exemple : « un tiens vaut mieux que deux tu l'auras » donnera : 1TvmQ2tl'@

#### **Diversifier facilement les mots de passe**

Opter pour une politique personnelle avec, par exemple, un préfixe pour chaque type d'activité. Comme BANQUE-MonMotDePassz pour la banque, IMP-MonMotDePasse pour les impôts. Quelque chose de très facile à mémoriser qui complexifie votre mot de passe et, surtout, vous permet de le diversifier.

#### **Diminuer les imprudences**

Pour finir, il est utile de rappeler de **ne pas stocker ses mots de passe à proximité de son ordinateur** si il est accessible par d'autres personnes. L'écriture sur le post-it déposé sous le clavier est à proscrire par exemple, de même que le stockage dans un fichier de la machine.

En règle général, les logiciels proposent de **retenir les mots de passe**, c'est très **tentant mais imprudent**. Si votre ordinateur fait l'objet d'un piratage ou d'une panne, les mots de passe seront accessibles par le pirate ou perdus.

#### **Que faire en cas de piratage ?**

Il est recommandé de préserver les traces liées à l'activité du compte.

Ces éléments seront nécessaires en cas de dépôt de plainte au commissariat de Police ou à la Gendarmerie.

#### *Exemple* **Compte email piraté**

Vos contacts ont reçu des messages suspects envoyés de votre adresse.

Contactez-les pour qu'ils conservent ces messages.

Ils contiennent des informations précieuses pour l'enquêteur qui traitera votre dépôt de plainte.

Récupérez l'accès à votre compte afin de changer le mot de passe et re-sécurisez l'accès à votre compte.

**Changer de mots de passe régulièrement**

Cette dernière règle est contraignante mais assurera un niveau supérieur de sécurité pour vos activités sur Internet.

Un **bon mot de passe doit être renouvelé plusieurs fois par an** et toujours en utilisant les méthodes décrites ci-dessus.

Denis Jacopini anime des **conférences et des formations** et est régulièrement invité à des **tables rondes en France et à l'étranger** pour sensibiliser les décideurs et les utilisateurs aux **CyberRisques** (Autorisation de la Direction du travail de l'Emploi et de la Formation Professionnelle n°93 84 03041 84).

Nous animons **conférences et formations** pour sensibiliser décideurs et utilisateurs **aux risques en informatique**, découvrir et comprendre les **arnaques** et les **piratages informatiques** pour mieux s'en protéger et se **mettre en conformité avec la CNIL** en matière de **Protection des Données Personnelles**. Nos actions peuvent être personnalisées et organisées dans votre établissement. Plus d'informations sur : <https://www.lenetexpert.fr/formations-cybercriminalite-protection-des-donnees-personnelles>

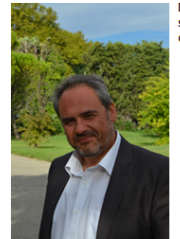

Denis JACOPINI est Expert Informatique assermenté<br>spécialisé en cybercriminalité et en protection des<br>données personnelles.

- Expertises techniques (virus, espions, piratages,<br>fraudes, arnaques Internet...) et judiciaires<br>(investigations téléphones, disques durs, e-mails,<br>contentieux, détournements de clientèle...);
- · Expertises de systèmes de vote électronique :
- Formations et conférences en cybercriminalité ;
- Formation de C.I.L. (Correspondants Informatique<br>et Libertés) ;
- Accompagnement à la mise en conformité CNIL<br>de votre établissement.

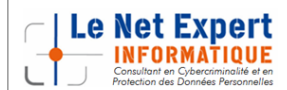

Contactez-nous

[Réagissez à cet article](#page--1-0)

Original de l'article mis en page : [Comment choisir ses mots](http://www.police-nationale.interieur.gouv.fr/Actualites/Dossiers/Cybercrime/Comment-choisir-ses-mots-de-passe) [de passe ? / Cybercrime / Dossiers / Actualités – Police](http://www.police-nationale.interieur.gouv.fr/Actualites/Dossiers/Cybercrime/Comment-choisir-ses-mots-de-passe) [nationale – Ministère de l'Intérieur](http://www.police-nationale.interieur.gouv.fr/Actualites/Dossiers/Cybercrime/Comment-choisir-ses-mots-de-passe)

**[Pourquoi supprimer vos](https://www.lenetexpert.fr/pourquoi-supprimer-vos-donnees-personnelles-si-vous-rendez-votre-ordinateur-professionnel-a-votre-employeur/) [données personnelles si vous](https://www.lenetexpert.fr/pourquoi-supprimer-vos-donnees-personnelles-si-vous-rendez-votre-ordinateur-professionnel-a-votre-employeur/) [rendez votre ordinateur](https://www.lenetexpert.fr/pourquoi-supprimer-vos-donnees-personnelles-si-vous-rendez-votre-ordinateur-professionnel-a-votre-employeur/) [professionnel à votre](https://www.lenetexpert.fr/pourquoi-supprimer-vos-donnees-personnelles-si-vous-rendez-votre-ordinateur-professionnel-a-votre-employeur/) [employeur ?](https://www.lenetexpert.fr/pourquoi-supprimer-vos-donnees-personnelles-si-vous-rendez-votre-ordinateur-professionnel-a-votre-employeur/)**

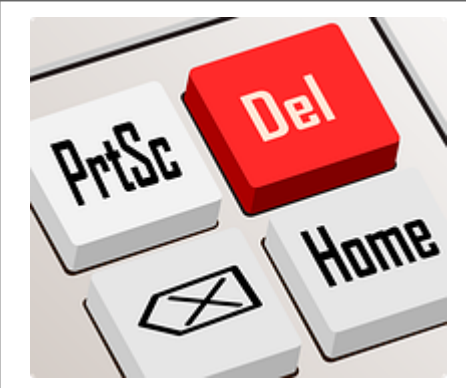

**Pourquoi supprimer vos données personnelles si vous rendez votre ordinateur professionnel à votre employeur ?**

**Ne pas effacer ses données personnelles sur son ordinateur de fonction est-il dommageable (risque d'accès à nos données personnelles, vol d'identité ou accès frauduleux etc…)? Si oui, pourquoi ?**

Imaginez, votre ordinateur, protégé ou non, tombe entre les mains d'une personne malveillante. Il pourra :

• Accéder à vos documents et découvrir les informations qui peuvent soit être professionnelles et être utilisées contre vous, soit personnelles permettant à un voyou de les utiliser contre vous soit en vous demandant de l'argent contre son silence ou pour avoir la paix ;

• Accéder aux identifiants et mots de passe des comptes internet que vous utilisez (même pour des sites Internet commençant par https) et ainsi accéder à nos comptes facebook, twitter, dropbox...;

• Avec vos identifiants ou en accédant à votre système de messagerie, le pirate pourra facilement déposer des commentaires ou envoyer des e-mails en utilisant votre identité. Même si l'article 226-4 du code pénal complété par la loi LOPPSI du 14 mars 2011 d'un article 226-4-1, l'usurpation d'identité numérique est un délit puni de deux ans d'emprisonnement et de 20 000 euros d'amende, il sera fastidieux d'une part pour vous, de prouver que vous n'êtes pas le véritable auteur des faits reprochés, et difficile pour les enquêteurs de retrouver le véritable auteur des faits.

Ne pas effacer ses données personnelles sur l'ordinateur que l'on rend, donne, vend, c'est laisser l'opportunité à un inconnu de fouiller dans vos papier, violer votre intimité et cambrioler votre vie.

Pire ! vous connaissez bien le donataire de votre matériel et vous savez qu'il n'y a aucun risque qu'il ait des intentions répréhensibles. Mais êtes vous certain qu'il sera aussi prudent que vous avec son matériel ?

Êtes-vous prêt à prendre des risques s'il perdait ce matériel ?

Dormiriez-vous tranquille si vous imaginiez que votre ancien ordinateur est actuellement sous l'emprise d'un pirate informatique prêt à tout pour tricher, voler et violer en utilisant votre identité ?

Denis Jacopini anime des **conférences et des formations** et est régulièrement invité à des **tables rondes en France et à l'étranger** pour sensibiliser les décideurs et les utilisateurs aux **CyberRisques** (Autorisation de la Direction du travail de l'Emploi et de la Formation Professionnelle n°93 84 03041 84).

Nous animons **conférences et formations** pour sensibiliser décideurs et utilisateurs **aux risques en informatique**, découvrir et comprendre les **arnaques** et les **piratages informatiques** pour mieux s'en protéger et se **mettre en conformité avec la CNIL** en matière de **Protection des Données Personnelles**. Nos actions peuvent être personnalisées et organisées dans votre établissement.

Plus sur d'informations sur

: <https://www.lenetexpert.fr/formations-cybercriminalite-protection-des-donnees-personnelles>

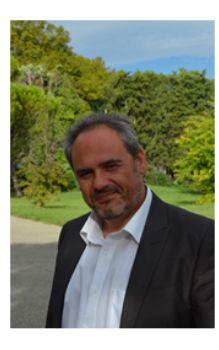

Denis JACOPINI est Expert Informatique assermenté spécialisé en cybercriminalité et en protection des données personnelles.

- Expertises techniques (virus, espions, piratages, fraudes, arnaques Internet...) et judiciaires<br>(investigations téléphones, disques durs, e-mails, contentieux, détournements de clientèle...) ;
- · Expertises de systèmes de vote électronique ;
- · Formations et conférences en cybercriminalité :
- Formation de C.I.L. (Correspondants Informatique et Libertés) ;
- · Accompagnement à la mise en conformité CNIL de votre établissement

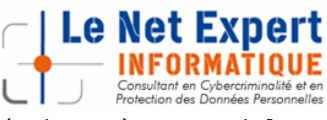

Contactez-nous

[Réagissez à cet article](#page--1-0)

Original de l'article mis en page : [5 applications pour effacer des données de façon sécurisée –](http://www.zdnet.fr/actualites/5-applications-pour-effacer-des-donnees-de-facon-securisee-39819024.htm) [ZDNet](http://www.zdnet.fr/actualites/5-applications-pour-effacer-des-donnees-de-facon-securisee-39819024.htm)

### **[Pourquoi, malgré le danger](https://www.lenetexpert.fr/pourquoi-malgre-le-danger-connu-cliquons-nous-sur-des-e-mails-dexpediteurs-inconnus/) [connu, cliquons nous sur des](https://www.lenetexpert.fr/pourquoi-malgre-le-danger-connu-cliquons-nous-sur-des-e-mails-dexpediteurs-inconnus/) [e-mails d'expéditeurs](https://www.lenetexpert.fr/pourquoi-malgre-le-danger-connu-cliquons-nous-sur-des-e-mails-dexpediteurs-inconnus/) [inconnus ?](https://www.lenetexpert.fr/pourquoi-malgre-le-danger-connu-cliquons-nous-sur-des-e-mails-dexpediteurs-inconnus/)**

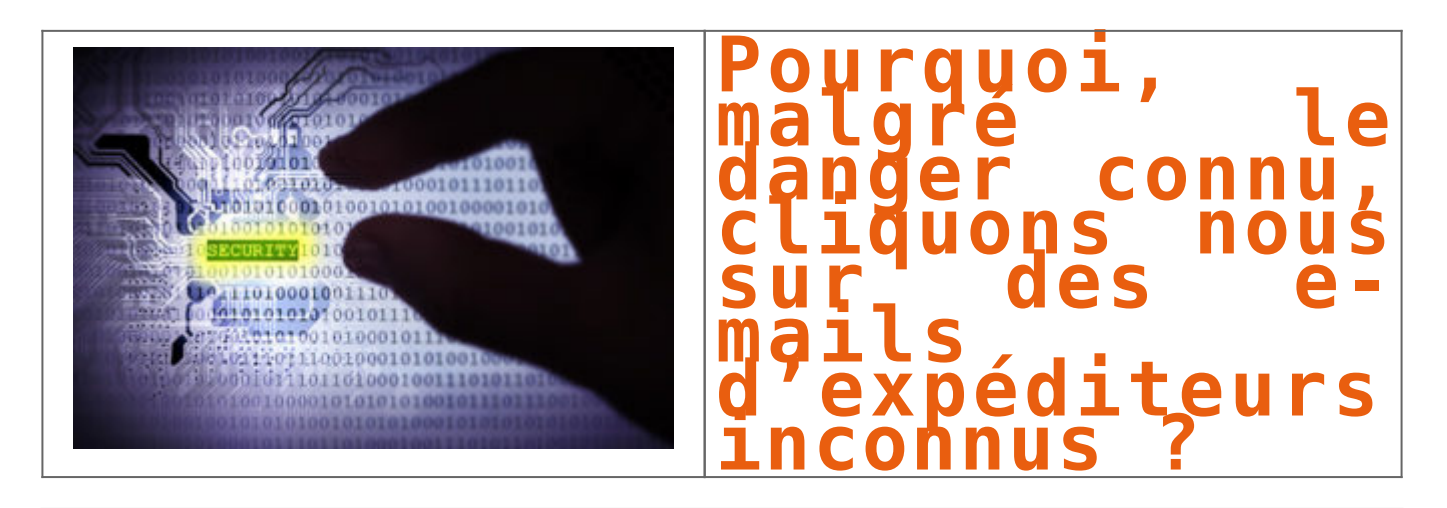

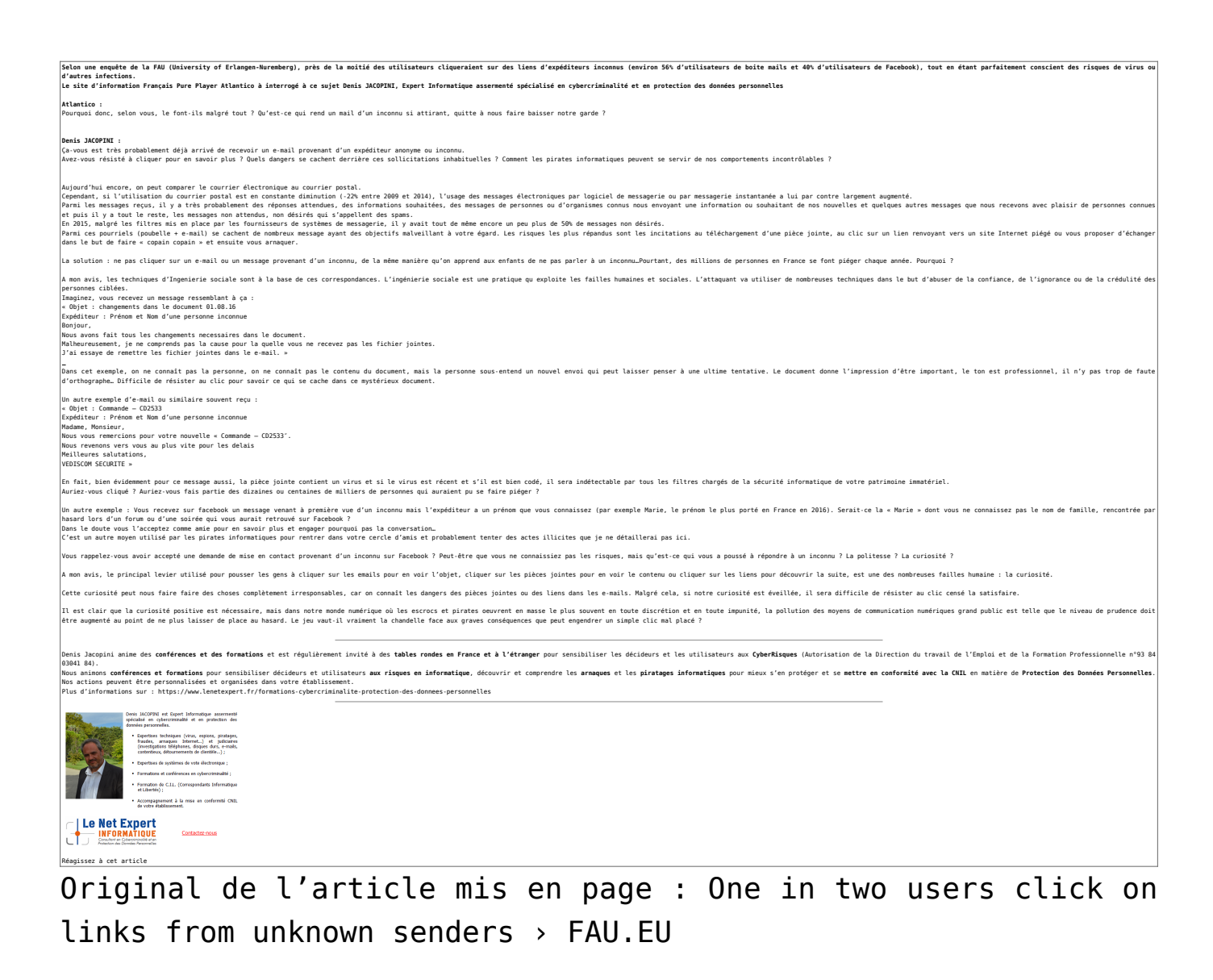

# **[Quoi et comment supprimer vos](https://www.lenetexpert.fr/quoi-et-comment-supprimer-vos-donnees-si-vous-rendez-votre-ordinateur-professionnel-a-votre-employeur/) [données si vous rendez votre](https://www.lenetexpert.fr/quoi-et-comment-supprimer-vos-donnees-si-vous-rendez-votre-ordinateur-professionnel-a-votre-employeur/) [ordinateur professionnel à](https://www.lenetexpert.fr/quoi-et-comment-supprimer-vos-donnees-si-vous-rendez-votre-ordinateur-professionnel-a-votre-employeur/) [votre employeur ?](https://www.lenetexpert.fr/quoi-et-comment-supprimer-vos-donnees-si-vous-rendez-votre-ordinateur-professionnel-a-votre-employeur/)**

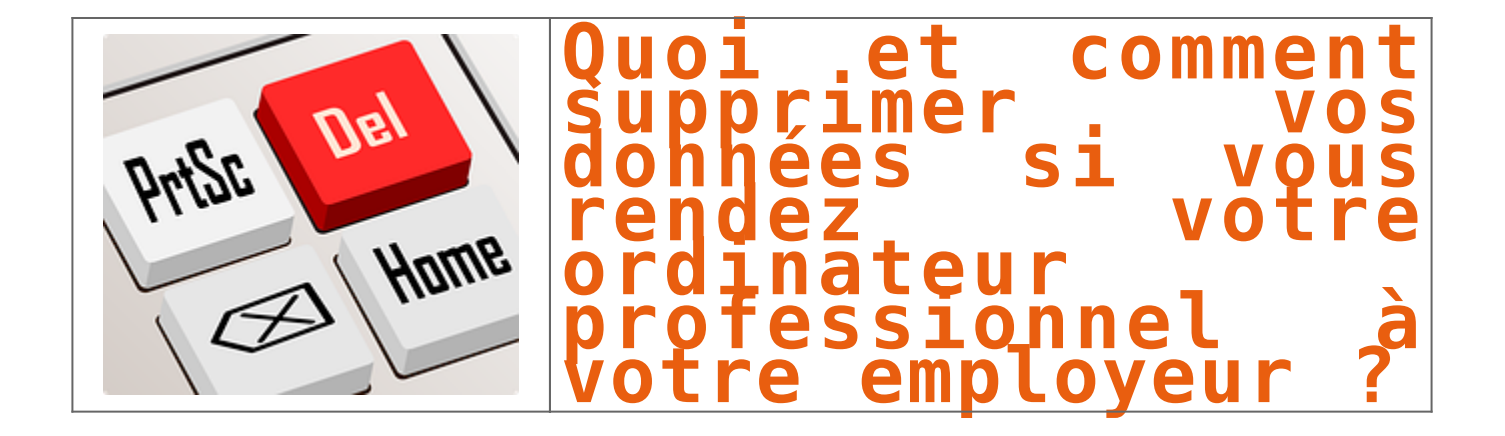

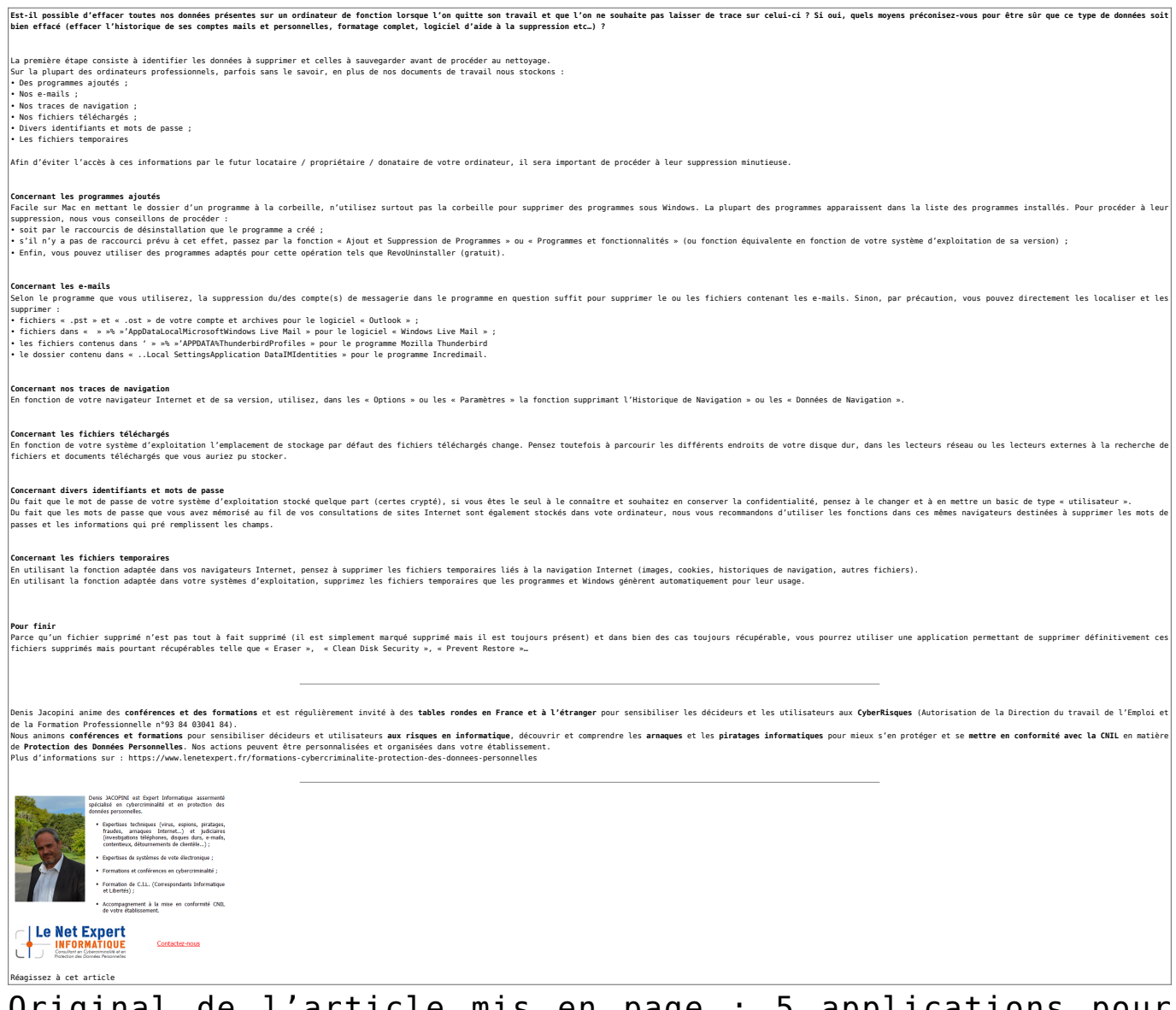

Original de l'article mis en page : [5 applications pour](http://www.zdnet.fr/actualites/5-applications-pour-effacer-des-donnees-de-facon-securisee-39819024.htm) [effacer des données de façon sécurisée – ZDNet](http://www.zdnet.fr/actualites/5-applications-pour-effacer-des-donnees-de-facon-securisee-39819024.htm)

# **[Étape par étape : comment](https://www.lenetexpert.fr/etape-par-etape-comment-bien-effacer-et-conserver-vos-donnees-informatiques-stockees-sur-votre-ordinateur-professionnel-si-vous-changez-de-travail-a-la-rentree-et-pourquoi-cest-tres-important/) [bien effacer et conserver vos](https://www.lenetexpert.fr/etape-par-etape-comment-bien-effacer-et-conserver-vos-donnees-informatiques-stockees-sur-votre-ordinateur-professionnel-si-vous-changez-de-travail-a-la-rentree-et-pourquoi-cest-tres-important/) [données informatiques](https://www.lenetexpert.fr/etape-par-etape-comment-bien-effacer-et-conserver-vos-donnees-informatiques-stockees-sur-votre-ordinateur-professionnel-si-vous-changez-de-travail-a-la-rentree-et-pourquoi-cest-tres-important/)**

**[stockées sur votre ordinateur](https://www.lenetexpert.fr/etape-par-etape-comment-bien-effacer-et-conserver-vos-donnees-informatiques-stockees-sur-votre-ordinateur-professionnel-si-vous-changez-de-travail-a-la-rentree-et-pourquoi-cest-tres-important/) [professionnel si vous changez](https://www.lenetexpert.fr/etape-par-etape-comment-bien-effacer-et-conserver-vos-donnees-informatiques-stockees-sur-votre-ordinateur-professionnel-si-vous-changez-de-travail-a-la-rentree-et-pourquoi-cest-tres-important/) [de travail à la rentrée \(et](https://www.lenetexpert.fr/etape-par-etape-comment-bien-effacer-et-conserver-vos-donnees-informatiques-stockees-sur-votre-ordinateur-professionnel-si-vous-changez-de-travail-a-la-rentree-et-pourquoi-cest-tres-important/) [pourquoi c'est très](https://www.lenetexpert.fr/etape-par-etape-comment-bien-effacer-et-conserver-vos-donnees-informatiques-stockees-sur-votre-ordinateur-professionnel-si-vous-changez-de-travail-a-la-rentree-et-pourquoi-cest-tres-important/) [important\) ?](https://www.lenetexpert.fr/etape-par-etape-comment-bien-effacer-et-conserver-vos-donnees-informatiques-stockees-sur-votre-ordinateur-professionnel-si-vous-changez-de-travail-a-la-rentree-et-pourquoi-cest-tres-important/)**

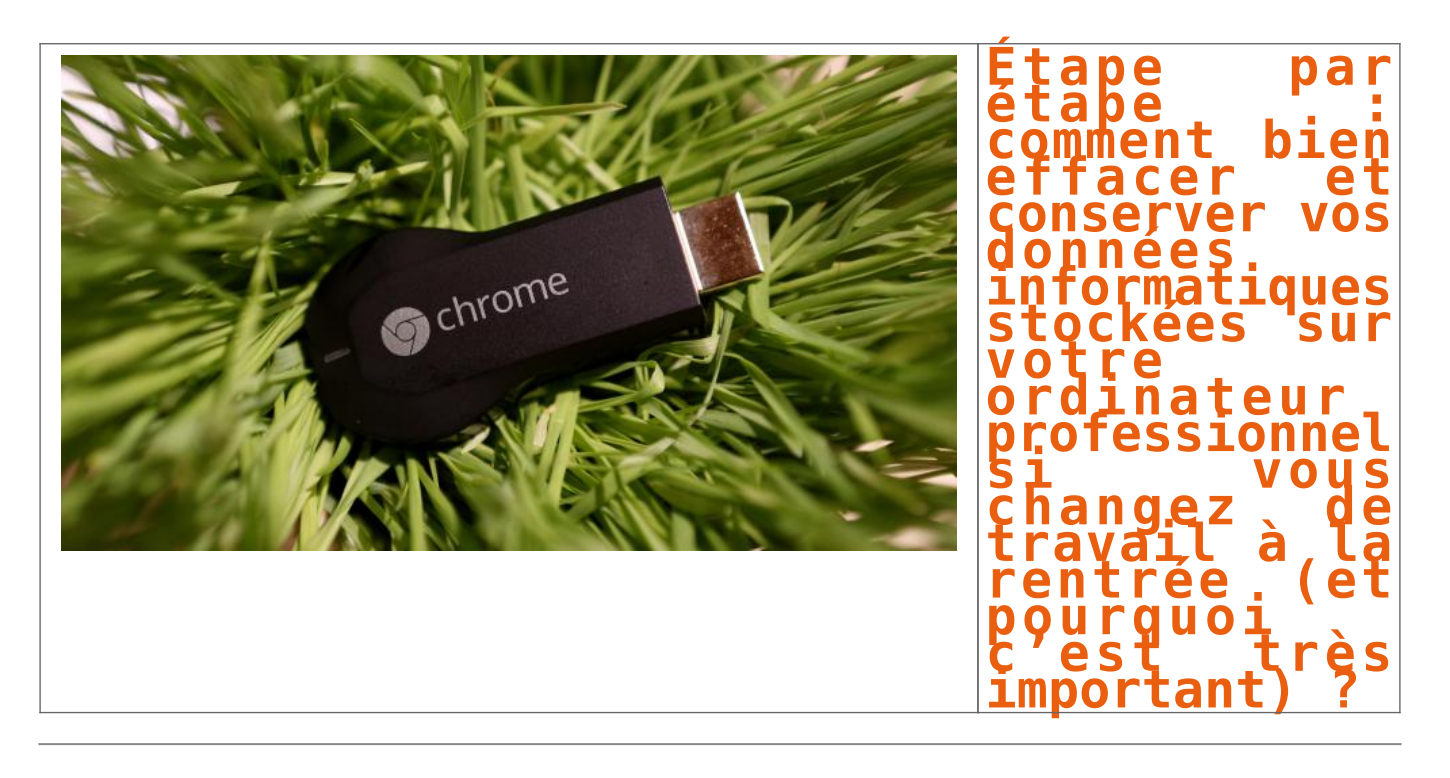

**INFORM** 

| Le Net Expert

<u>.</u><br>19 Martinist de contrats de constitución Formations et conférences en cybercriminalité ; Formation de C.I.L. (Correspondants Informatique<br>et Libertés) ;

Professionnelle n°93 84 03041 84).

Expertises techniques (virus, espions, piratages,<br>fraudes, arnaques Internet...) et judiciaires<br>(investigations téléphones, disques durs, e-mails,

· Accompagnement à la mise en conformité CNIL

Contactez-nous

Denis JACOPINI est Expert Informatique assermenté<br>spécialisé en cybercriminalité et en protection des

Quitter son travail est souvent difficile, mais effacer des données présentes sur un ordinateur professionnel sur lequel on a travaillé pendant X années l'est encore plus. Il est donc nécessaire de savoir<br>Comment le faire comment le faire sans laisser de données professionnelles ou personnelles derrière soi.<br>Atlantico : Quelles étapes faut-il suivre avant d'effacer nos données personnelles présentes sur notre futur ancien ordinateur de

**Tonction**<br>Denis Jacopini : L'ordinateur professionnel qui vous a été mis à disposition était probablement en état de marche. A moins d'avoir des circonstances ou des consignes particulières, vous devrez donc rendre<br>Cet ap

cet appareil au moins dans l'état initial.<br>1. En premier lieu, pense à identifier les données à sauvegarder dont il vous sera nécessaire de conserver copie. Attention aux données professionnelles frappées de confidentialit

4. Identifiez les données que vous ne devez absolument pas perdre car non reproductibles (contrats, photos de mariage, des enfants, petits-enfants…)<br>5. Identifiez les données que vous souhaitez rendre accessibles sur plus

– à la confidentialité (tout support numérique en utilisant un logiciel de cryptage ou de hachage tel de Truecrypt, Veracrypt, ou AxCrypt…) ;<br>– à l'intégrité (multiplier le nombre de sauvegardes en réalisant en la subsequ

– à la disponibilité sur plusieurs plateformes et sur plusieurs lieux, comme le proposent les solutions c*loud* qui sont éclos il y a quelques dizaines d'années seulement ;<br>– à la quantité (car vous devez rapidement stocke

---------<br>Les clés USB sont des outils permettant de conserver une copie facilement accessible et aisément transportable. 100% des clés USB tomberont un jour ou l'autre en panne. Pensez-y pour ne pas leur confier

Idem pour les disques durs. 100% des disques durs tomberont un jour en panne. Cependant, contrairement aux clés USB ou aux cartes mémoire, les disques durs (mécaniques et non SSD) permettront plus

Les supports de type lecteurs ZIP, lecteur JAZ, lecteurs magnéto-optiques, lecteurs de bandes etc. sont de plus en plus rares. Conserver des données importantes sur de tels supports peut s'avérer<br>dangreux. En effet, imagin

Clé USB : Quelques Go - Rapide, léger mais quasiment impossible de récupérer des données en cas de panne.<br>Cloud : Quelques Mo à quelques To - Accessible de n'importe où mais aussi par tous ceux qui ont de mot de passe (ri

gratuits peuvent s'arrête du jour au lendemain et vous perdrez tout.<br>Disques optiques (CD, DVD,Magnéto Optique) : Bonne tenue dans le temps si conservés dans de bonnes conditions mais utilisables (pérennité des lecteurs de .<br>La première étape consiste à identifier les données à supprimer et celles à sauvegarder avant de procéder au nettoyage. Sur la plupart des ordinateurs professionnels, parfois sans le savoir, en plus d

racile sur Mac en mettant le dossier d'un programme à la corbeille, n'utilisez surtout pas la corbeille pour supprimer des programmes sous Windows. La plupart des programmes apparaissent dans la liste des

s'il n'y a pas de raccourci prévu à cet effet, passez par la fonction « Ajout et Suppression de Programmes » ou « Programmes et fonctionnalités » (ou fonction équivalente en fonction de votre systèm

Selon le programme que vous utiliserez, la suppression du/des compte(s) de messagerie dans le programme en question suffit pour supprimer le ou les fichiers contenant les e-mails. Sinon, par précaution,<br>vous pouvez directe

Du fait que le mot de passe de votre système d'exploitation stocké quelque part (certes crypté), si vous êtes le seul à le connaître et souhaitez en conserver la confidentialité, pensez à le changer et à

Du fait que les mots de passe que vous avez mémorisé en submitations de sites Internet sont également stockés dans votre ordinateur, nous vous recommandons d'utiliser les fonctions dans ces<br>mêmes navigateurs destinées à su

var sanant supprimé n'est pas tout à fait supprimé (il est simplement marqué supprimé mais il est toujours présent) et dans bien des cas toujours récupérable, vous pourrez utiliser une

Denis Jacopini anime des **conférences et des formations** pour sensibiliser les décideurs et les utilisateurs aux **CyberRisques** (Autorisation de la Direction du travail de l'Emploi et de la Formation

.<br>Nous animons **conférences et formations** pour sensibiliser décideurs et utilisateurs <mark>aux risques en informatique, découvrir et comprendre les arnaques et les piratages informatiques pour mieux s'en protége</mark>

En utilisant la fonction adaptée dans vos navigateurs Internet, pensez à supprimer les fichiers temporaires liés à la navigation Internet (images, cookies, historiques de navigation, autres fichiers).<br>En utilisant la fonct

unction de votre navigateur Internet et de sa version, utilisez, dans les « Options » ou les « Paramètres » la fonction supprimant l'Historique de Navigation » ou les « Données de Navigation ».

Voilà, en fonction de tous ces critères et à partir de ces conseils, il ne vous reste plus qu'à sauvegarder vos données importantes avant de les effacer de l'appareil que vous allez rendre.

Plus d'informations sur :<https://www.lenetexpert.fr/formations-cybercriminalite-protection-des-donnees-personnelles>

application permettant de supprimer définitivement ces fichiers supprimés mais pourtant récupérables telle que « Eraser », « Clean Disk Security », « Prevent Restore ».<br>**Ne pas effacer ses données personnelles sur so ordin** 

**Concernant les fichiers temporaires :**

en mettre un basic de type « utilisateur ».

– Avec vos identifiants ou en accédant à votre système de messagerie, le pirate pourra facilement déposer des commentaires ou envoyer des e-mails en utilisant votre identité.

**et se mettre en conformité avec la CNIL en matière de Protection des Données Personnelles**. Nos actions peuvent être personnalisées et organisées dans votre établissement.

**Pour finir :**

**fonction ?**

**Les risques :**

**Comparatif :**

**numériques dans cinquante ans ?** 

les documents de votre vie.

facilement de récupérer leur contenu en cas de panne.

os documents de travail nous stockons : – Des programmes ajoutés ; – Nos e-mails ; – Nos traces de navigation ; – Nos fichiers téléchargés ; – Divers identifiants et mots de passe ; – Les fichiers temporaires

**Concernant les programmes ajoutés :**

d'exploitation de sa version) ;

Disque dur : Quelques Go à quelques To – Bon marché, rapide mais fragile.

Imaginez, votre ordinateur, protégé ou non, tombe entre les mains d'une personne malveillante. Il pourra :<br>— Accéder à vos documents et découvrir les informations qui peuvent soit être professionnelles contre vous, soit pe

En utilisant la fonction adaptée dans votre systèmes d'exploitation, supprimez les fichiers temporaires que les programmes et Windows génèrent automatiquement pour leur usage.

Afin d'éviter l'accès à ces informations par le futur locataire / propriétaire / donataire de votre ordinateur, il sera important de procéder à leur suppression minutieuse.

Auteur : Denis JACOPINI

Concernant les fichiers téléchargés :<br>En fonction de votre système d'exploitation l'emplacement de stockage par défaut des fichiers téléchargés change. Pensez toutefois à parcourir les différents endroits de votre disque d

– Enfin, vous pouvez utiliser des programmes adaptés pour cette opération tels que RevoUninstaller (gratuit). **Concernant les e-mails :**

– fichiers « .pst » et « .ost » de votre compte et archives pour le logiciel « Outlook » ; – fichiers dans » » « % »'AppDataLocalMicrosoftWindows Live Mail » pour le logiciel « Windows Live Mail » ; — les fichiers contenus dans ' » »% »'APPDATA%ThunderbirdProfiles » pour le programme Mozilla Thunderbird<br>— le dossier contenu dans « …Local SettingsApplication DataIMIdentities » pour le programme Incredimail.<br>Concernant

programmes installés. Pour procéder à leur suppression, nous vous conseillons de procéder : – soit par le raccourcis de désinstallation que le programme a créé ;

Original de l'article mis en page : [Étape par étape : comment](http://www.atlantico.fr/decryptage/comment-effacer-ou-conserver-vos-donnees-informatiques-personnelles-stockees-votre-ordinateur-professionnel-changez-boite-2808429.html) [bien effacer et conserver vos données informatiques stockées](http://www.atlantico.fr/decryptage/comment-effacer-ou-conserver-vos-donnees-informatiques-personnelles-stockees-votre-ordinateur-professionnel-changez-boite-2808429.html) [sur votre ordinateur professionnel si vous changez de travail](http://www.atlantico.fr/decryptage/comment-effacer-ou-conserver-vos-donnees-informatiques-personnelles-stockees-votre-ordinateur-professionnel-changez-boite-2808429.html) [à la rentrée \(et pourquoi c'est très important\) | Atlantico.fr](http://www.atlantico.fr/decryptage/comment-effacer-ou-conserver-vos-donnees-informatiques-personnelles-stockees-votre-ordinateur-professionnel-changez-boite-2808429.html)

### **[Déplacements professionnels.](https://www.lenetexpert.fr/deplacements-professionnels-attention-au-wi-fi-de-lhotel/) [Attention au Wi-Fi de](https://www.lenetexpert.fr/deplacements-professionnels-attention-au-wi-fi-de-lhotel/) [l'hôtel…](https://www.lenetexpert.fr/deplacements-professionnels-attention-au-wi-fi-de-lhotel/)**

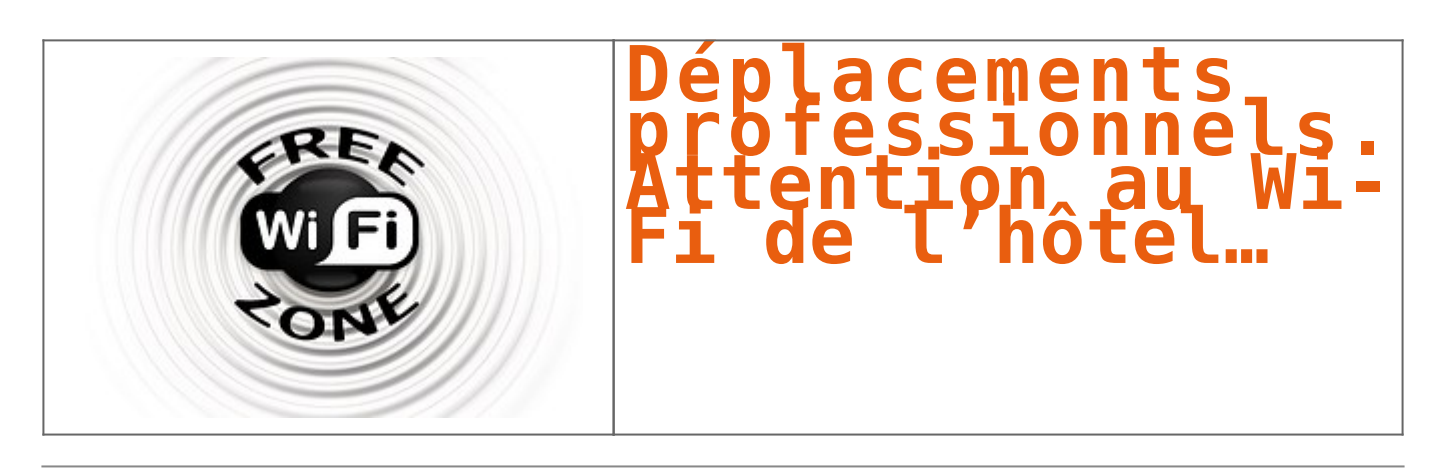

**De nos jours, qui réussirait à se passer d'Internet plus d'une journée, en vacances, en déplacement, lors d'une conférence ou au travail ? Nos vies aujourd'hui digitalisées nous poussent à nous connecter quasi automatiquement au premier réseau Wi-Fi disponible, quitte à mettre la confidentialité de nos données en danger.** 

Cela devient d'autant plus problématique lorsque nous voyageons : une étude Kaspersky Lab révélait récemment que 82% des personnes interrogées se connectent à des réseaux Wi-Fi gratuits non sécurisés dans des terminaux d'aéroports, des hôtels, des cafés ou des restaurants.

Dans la tribune ci-dessous, Tanguy de Coatpont, Directeur général de Kaspersky Lab France et Afrique du Nord analyse les vulnérabilités des réseaux Wi-Fi dans les hôtels, une mine d'or pour des cybercriminels en quête de données personnelles ou d'informations confidentielles.

Depuis 10 ans, le cyber crime s'est largement professionnalisé pour devenir une véritablement industrie, portée sur la rentabilité. Les cybercriminels sont en quête permanente de victimes qui leur assureront un maximum de gains pour un minimum d'investissements techniques.

De son côté, l'industrie hôtelière a passé la dernière décennie à se transformer pour répondre aux nouvelles attentes digitales de ses clients. Alors que plus d'un quart d'entre eux annoncent qu'ils refuseraient de séjourner dans un hôtel ne proposant pas de Wi-Fi, la technologie n'est plus un luxe mais bien une question de survie pour les établissements hôteliers. Face aux ruptures liées à la numérisation, il a donc fallu repenser les modèles existants et s'équiper, parfois en hâte, de nouvelles technologies mal maîtrisées. Il n'était donc pas surprenant de voir émerger rapidement des problèmes de sécurité, dans les hôtels **bon marché comme dans les 5 étoiles.** 

Par Tanguy de Coatpont, Directeur général de Kaspersky Lab France et Afrique du Nord

#### **Le paradoxe du Wi-Fi à l'hôtel : privé mais public**

Ils ont beau être déployés dans des établissements privés, les Wi-Fi d'hôtels restent des points d'accès publics. Ils sont même parfois complètement ouverts. Le processus de connexion, qui nécessite le plus souvent de confirmer son identité et son numéro de chambre, limite l'accès au réseau mais ne chiffre pas les communications. Il ne garantit pas non plus leur confidentialité. Est-ce que cela signifie que nos informations sont à la portée de tous ? La réalité n'est pas aussi sombre, mais elles sont à la portée de n'importe quel criminel équipé d'un logiciel de piratage, dont certains sont disponibles gratuitement en ligne, et disposant de connaissances techniques de base.

Concrètement, il suffit à un criminel de se positionner virtuellement entre l'utilisateur et le point de connexion pour récupérer toutes les données qui transitent par le réseau, qu'il s'agisse d'emails, de données bancaires ou encore de mots de passe qui lui donneront accès à tous les comptes de l'internaute. Une approche plus sophistiquée consiste à utiliser une connexion Wi-Fi non sécurisée pour propager un malware, en créant par exemple des fenêtres pop-up malveillantes qui invitent faussement l'utilisateur à mettre à jour un logiciel légitime comme Windows.

#### **Le mythe de la victime idéale**

En 2014, le groupe de cybercriminels Darkhotel avait utilisé une connexion Wi-Fi pour infiltrer un réseau d'hôtels de luxe et espionner quelques-uns de leurs clients les plus prestigieux. Un an plus tard, les activités de ce groupe étaient toujours en cours, continuant d'exfiltrer les données des dirigeants d'entreprises et dignitaires. Pour autant, les cybercriminels ne ciblent pas que des victimes à hauts profils. Beaucoup d'utilisateurs continuent de penser qu'ils ne courent aucun risque car les informations qu'ils partagent sur Internet ne méritent pas d'être piratées. C'est oublier que la rentabilité d'une attaque repose aussi sur le nombre de victimes. Parmi les 30 millions de clients pris en charge par l'hôtellerie française chaque année, seuls 20% sont des clients d'affaires. Les 80% de voyageurs de loisirs représentent donc une manne financière tout aussi importante pour des cybercriminels en quête de profit. Dans certains cas, une faille Wi-Fi peut même exposer l'hôtel lui-même, en servant de porte d'entrée vers son réseau. Si l'on prend le cas d'une chaîne d'hôtellerie internationale qui disposerait d'un système de gestion centralisé et automatisé, une intrusion sur le réseau pourrait entrainer le vol à grande échelle d'informations confidentielles et bancaires sur les employées, le fonctionnement de l'hôtel et ses clients.

#### **Hôtels indépendants vs. chaînes hôtelières : des contraintes différentes pour un même défi**

Pour une industrie aussi fragmentée que celle de l'hôtellerie, la sécurité est sans aucun doute un défi. Les hôtels indépendants ont une capacité d'accueil réduite et traitent donc moins de données. Le revers de la médaille est qu'ils disposent souvent d'une expertise informatique limitée et leur taille ne permet pas de réaliser les économies d'échelle qui rentabiliseraient un investissement important dans la sécurité informatique. Quant aux grands groupes, qui comptent des ressources humaines et financières plus importantes, ils sont mis à mal par l'étendue de leur écosystème, qui rend difficile l'harmonisation d'une politique de sécurité sur des centaines, voire des milliers de sites.

Il est important que tous les hôtels, quelle que soit leur taille ou leur catégorie, respectent quelques règles simples à commencer par l'isolation de chaque client sur le réseau, l'utilisation de technologies de chiffrement et l'installation de solutions de sécurité professionnelles. Enfin, le réseau Wi-Fi offert<br>aux clients ne doit jamais être connecté au reste du système inf généralisée. En respectant ces règles, la sécurité pourrait devenir un argument commercial au moins aussi efficace que le Wi-Fi. Article original de Robert Kassous

Denis JACOPINI est Expert Informatique et aussi **formateur en Cybercriminalité** (Autorisation de la Direction du travail de l'Emploi et de la Formation Professionnelle n°93 84 03041 84).

Nous pouvons vous animer des **actions de sensibilisation ou de formation** à la Protection des Données Personnelles, au risque informatique, à l'hygiène informatique et à la mise en conformité auprès de la CNIL. Nos actions peuvent aussi être personnalisées et organisées dans votre établissement. Plus d'informations sur : <https://www.lenetexpert.fr/formations-en-cybercriminalite-et-en-protection-des-donnees-personnelles> Denis JACOPINI

Denis JACOPINI est Expert Informatique assermenté<br>spécialisé en cybercriminalité et en protection des<br>données-personnelles.

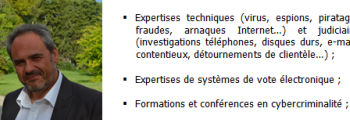

· Formations et conférences en cybercriminalité :

• Formation de C.I.L. (Correspondants Informatique<br>et Libertés) ;

· Accompagnement à la mise en conformité CNIL

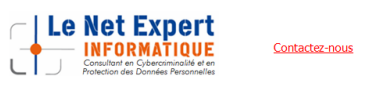

[Réagissez à cet article](#page--1-0)

Original de l'article mis en page : [Etude Kaspersky sur le Wi-](http://www.infotravel.fr/actualites/etude-kaspersky-wi-fi-a-lhotel/)[Fi à l'hôtel… | InfoTravel.fr](http://www.infotravel.fr/actualites/etude-kaspersky-wi-fi-a-lhotel/)